Příloha č. 3

**Manuál**

**k vyplnění online žádosti o dotaci na specializační vzdělávání lékařů v základním kmeni pro rok 2024 (Program č. 1)**

## <span id="page-1-0"></span>Obsah

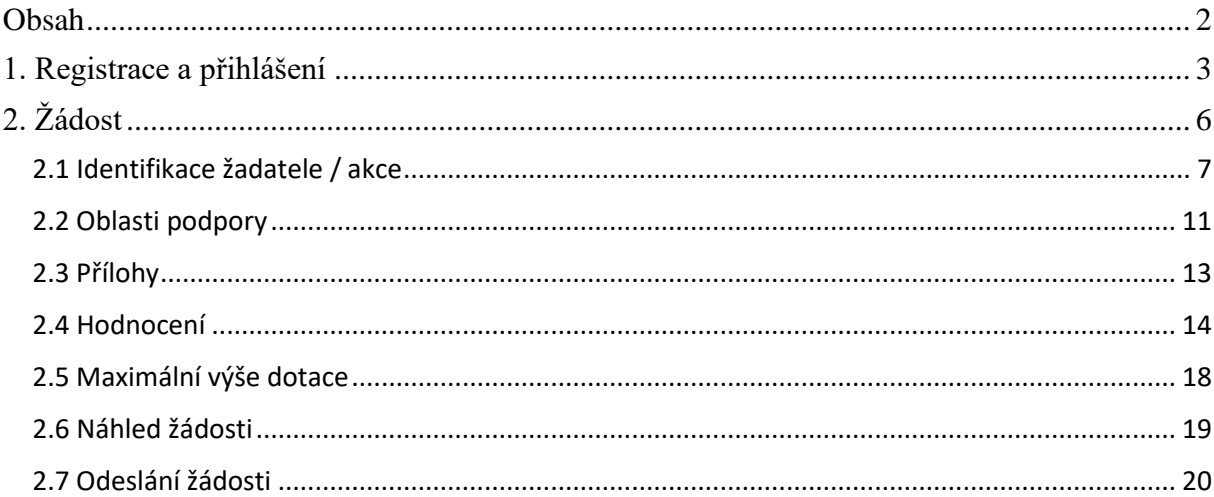

## <span id="page-2-0"></span>**1. Registrace a přihlášení**

Na webu *Jednotný dotační portál RISPF pod záštitou Ministerstva financí* [\(http://isprofin.mfcr.cz/rispf\)](http://isprofin.mfcr.cz/rispf) vytvořte registraci kliknutím na tlačítko *Registrace* (viz obr. 1). Pokud jste tak již učinili, tento krok přeskočte a přejděte rovnou k přihlášení na portál (obr. 2).

#### DOPORUČENÍ:

Doporučujeme, aby registraci provedl pracovník, který administruje rezidenční místa.

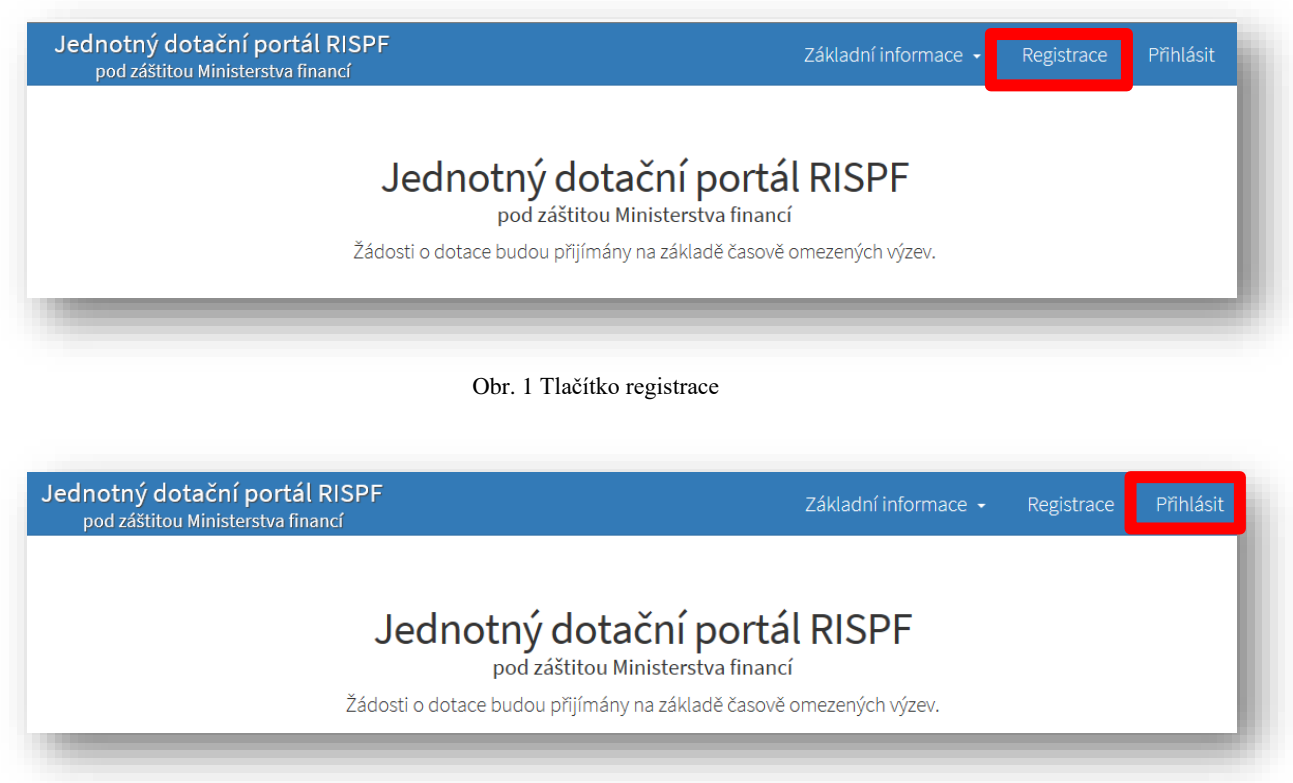

Obr. 2 Tlačítko přihlášení na portál

Pro registraci je nutné vyplnit následující položky: *e-mail*, *ověření e-mailu* (zde napište svou emailovou adresu znovu), *heslo (*musí obsahovat **min. 8 znaků a to písmena i číslice)**, *ověření hesla* (slouží pro ověření správnosti hesla), *jméno* a *příjmení*. Položky *telefon* a *organizace* jsou nepovinné. Po vyplnění jednotlivých položek klikněte na možnost *Registrovat* (obr. 3).

**Důležité: Abyste mohli podávat žádosti v rámci webového portálu, je nutné se zaregistrovat.**

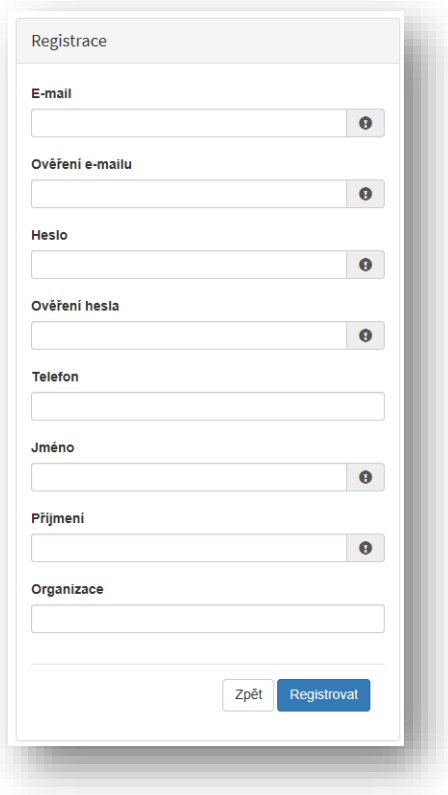

Obr. 3 Okno pro registraci uživatele

Po úspěšném dokončení registrace Vám systém oznámí, že Vám byl zaslán potvrzovací e-mail (obr. 4).

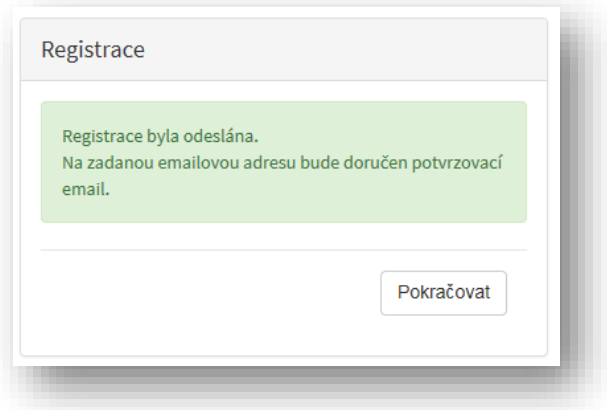

Obr. 4 Oznámení o správném průběhu registrace

Na Vaši e-mailovou adresu obratem dorazí notifikační e-mail s odkazem pro aktivaci Vašeho účtu. Klikněte na možnost *Aktivovat účet* (obr. 5).

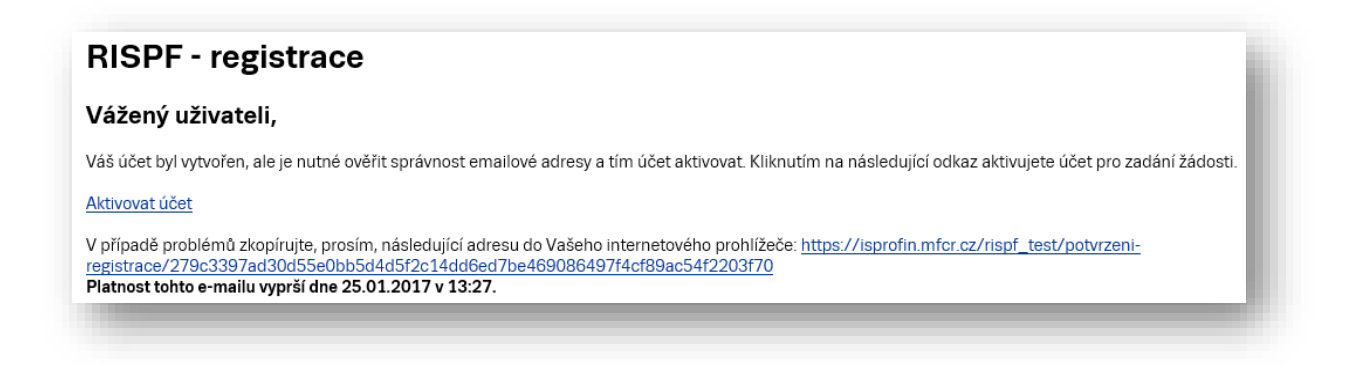

Obr. 5 Potvrzovací e-mail

Po aktivaci účtu se přihlaste, viz Obr. 2 Tlačítko přihlášení na portál na straně 3.

**Důležité: Pokud neprovedete první přihlášení do 24 hodin, bude Váš účet automaticky zablokován! Pro opětovné zaslání aktivačního e-mailu je nutné požádat správce.**

# <span id="page-5-0"></span>**2. Žádost**

Po přihlášení do Vašeho účtu klikněte na tlačítko Vytvořit novou žádost (obr. 6).

| Moje žádosti<br><b>O</b> Vytvořit novou žádost<br>Číslo žádosti<br>Název<br>Datum změny / odeslání<br>Stav<br>Zrušit<br>Opravit<br>MPO test<br>17.01.2017 13:32:00<br>Rozpracovaná<br>Nová žádost<br>17.01.2017 13:10:50<br>Rozpracovaná<br>MZ - obnova stávajících kulturních prvků venkovské<br>17.01.2017 12:57:49<br>Rozpracovaná<br>Nová žádost<br>Rozpracovaná<br>11.01.2017 13:45:55<br>Nová žádost<br>11.01.2017 13:45:19<br>Rozpracovaná<br>Probíhá formální kontrola<br>129662-17-00002<br>Nová žádost<br>05.01.2017 16:46:39<br>Nová žádost<br>05.01.2017 16:35:54<br>Rozpracovaná<br>Nová žádost<br>05.01.2017 16:35:06<br>Rozpracovaná<br>Nová žádost<br>Rozpracovaná<br>05.01.2017 15:40:43<br>MZe 5.1.2017 test MK<br>Rozpracovaná<br>05.01.2017 15:07:54<br>$\vert$ 1<br>$\overline{2}$ | <b>RISPF</b> | Nápověda - | Žádosti<br>Ω | ۰ |
|----------------------------------------------------------------------------------------------------|--------------|------------|--------------|---|
|                                                                                                    |              |            |              |   |
|                                                                                                    |              |            |              |   |
|                                                                                                    |              |            |              |   |
|                                                                                                    |              |            |              |   |
|                                                                                                    |              |            |              |   |
|                                                                                                    |              |            |              |   |
|                                                                                                    |              |            |              |   |
|                                                                                                    |              |            |              |   |
|                                                                                                    |              |            |              |   |
|                                                                                                    |              |            |              |   |
|                                                                                                    |              |            |              |   |
|                                                                                                    |              |            |              |   |
|                                                                                                    |              |            |              |   |
|                                                                                                    |              |            |              |   |
|                                                                                                    |              |            |              |   |
|                                                                                                    |              |            |              |   |
|                                                                                                    |              |            |              |   |
|                                                                                                    |              |            |              |   |
|                                                                                                    |              |            |              |   |

Obr. 6 Vytvoření nové žádosti

V sekci *Poskytovatel* následně vyberte možnost *Ministerstvo zdravotnictví* (obr. 7)*.*

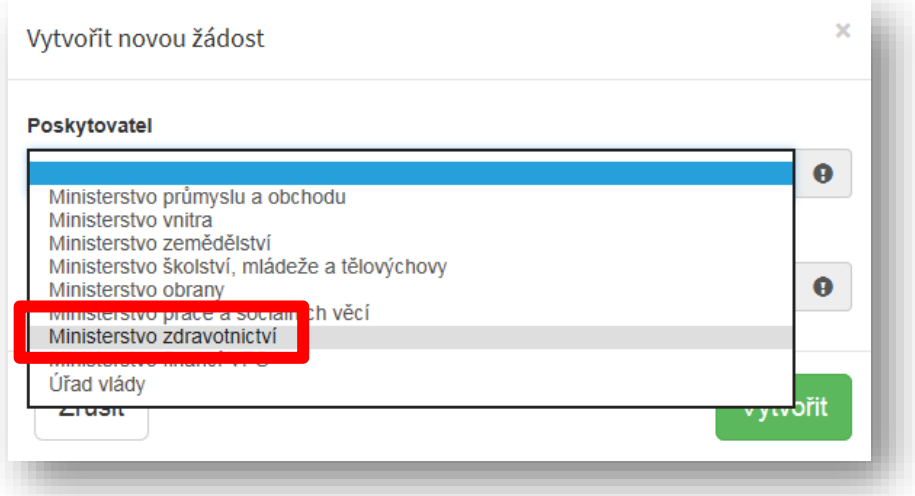

Obr. 7 Výběr poskytovatele

V sekci *Typ výzvy* vyberte možnost *MZ ČR – dotace na specializační vzdělávání lékařů v základním kmeni na rok 2024* (obr. 8)*.*

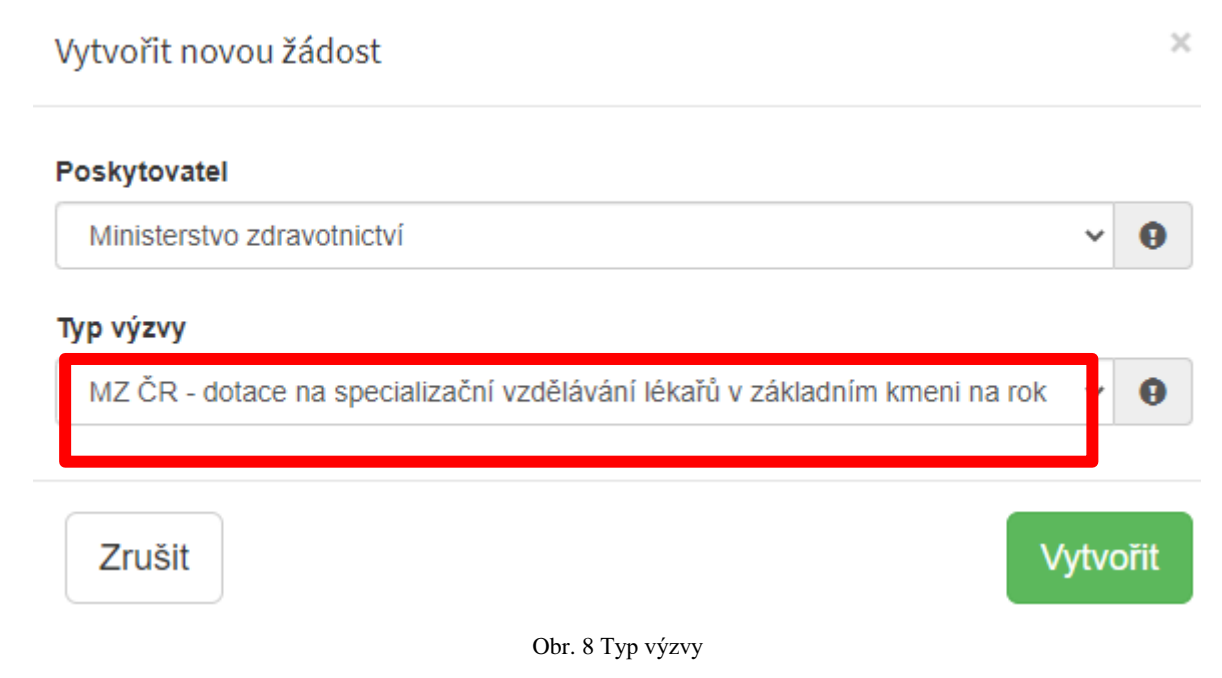

#### <span id="page-6-0"></span>**2.1 Identifikace žadatele / akce**

Do textového pole pro název projektu uveďte **název zdravotnického zařízení, oboru a kmene (**např. FN v Motole, obor Pediatrie, kmen Pediatrický). Pole *Typ výzvy* je předvyplněné (obr. 9).

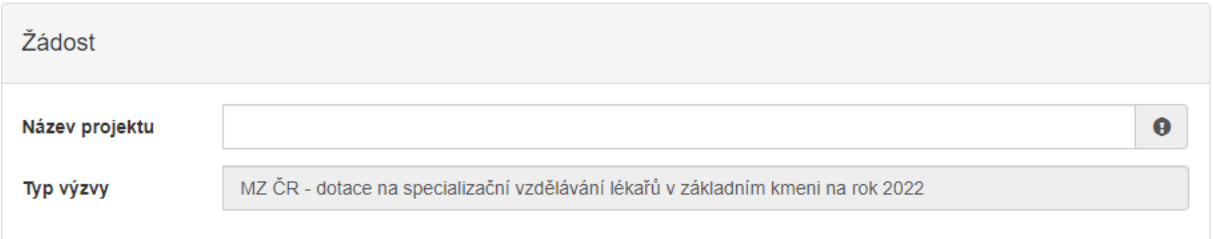

Obr. 9 Identifikace žadatele

Do pole *Účel* doplňte **"financování specializačního vzdělávání"**, do pole *Lhůta, v níž má být tohoto účelu dosaženo* doplňte předpokládaný termín ukončení specializačního vzdělávání (obr.10).

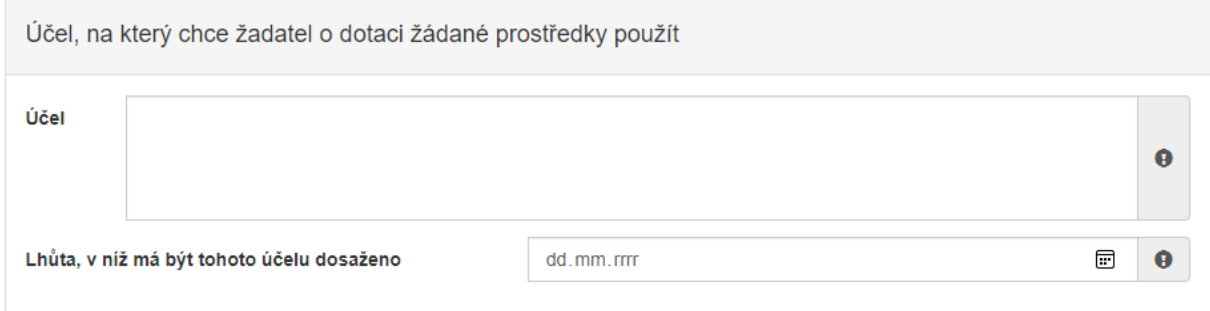

Obr. 10 Účel

V sekci *Typ žadatele* vyberte z možností Fyzická osoba - podnikající/Právnická osoba (obr. 11).

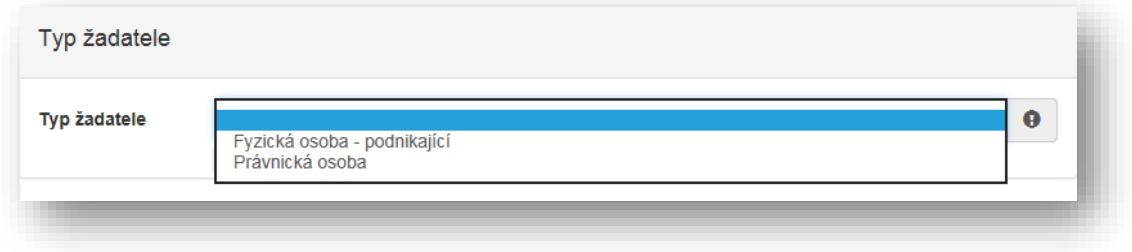

Obr. 11 Typ žadatele

V případě volby **Fyzická osoba** vyplňte v sekci *Identifikace žadatele* IČO viz Obr. 12 a pomocí zeleného tlačítka "Načti z ARES" se doplní potřebné údaje. Další nevyplněné údaje (telefon, e-mail, …) je nutné doplnit ručně.

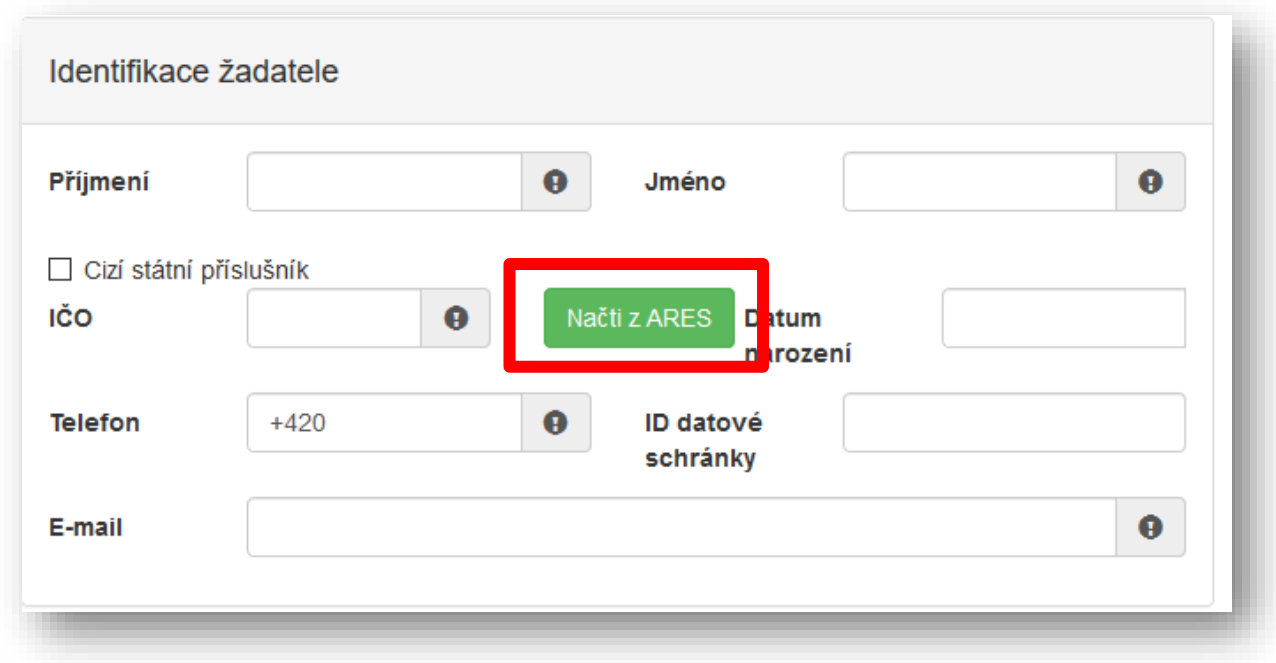

Obr. 12 Identifikace žadatele – fyzická osoba

V sekci *Bankovní spojení* vyplňte číslo svého účtu, popř. předčíslí, a kód banky (obr. 13).

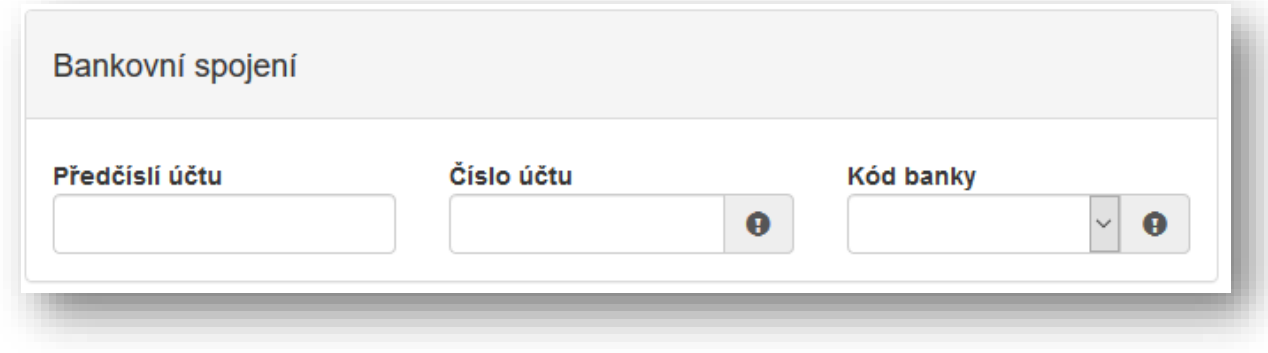

Obr. 13 Bankovní spojení

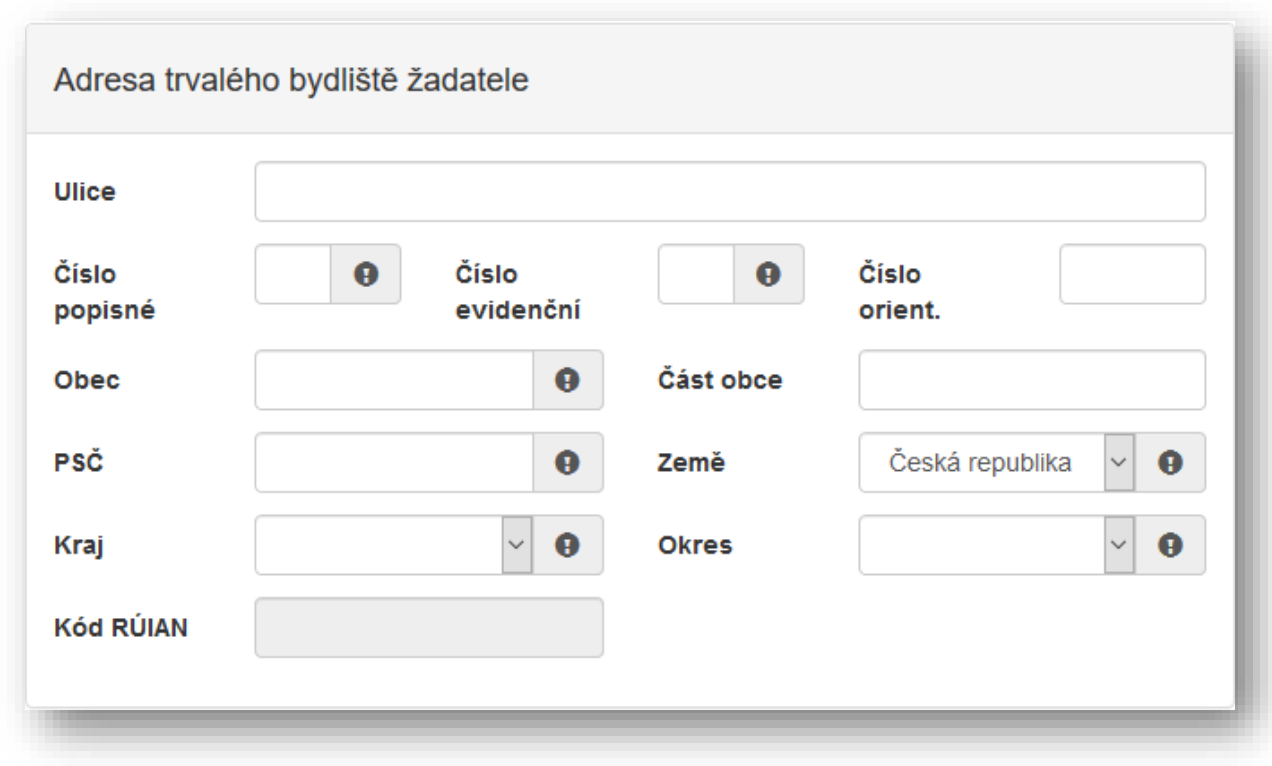

Poté je nutné vyplnit adresu trvalého bydliště žadatele (obr. 14).

Obr. 14 Adresa trvalého bydliště žadatele

Je-li Vaše korespondenční adresa odlišná od adresy trvalého bydliště žadatele, zaškrtněte příslušnou kolonku (obr. 15). Následně můžete přejít na další stranu žádosti pomocí tlačítka "Další strana".

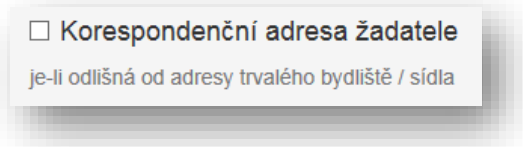

Obr. 15 Korespondenční adresa žadatele

V případě volby **Právnická osoba** vyplňte v sekci *Identifikace žadatele* IČO viz Obr. 16 a pomocí zeleného tlačítka "Načti z ARES" se doplní potřebné údaje. Další nevyplněné údaje je nutné doplnit ručně – konkrétně se jedná o zástupce (resp. osobu oprávněnou jednat za právnickou osobu) a kontaktní osobu.

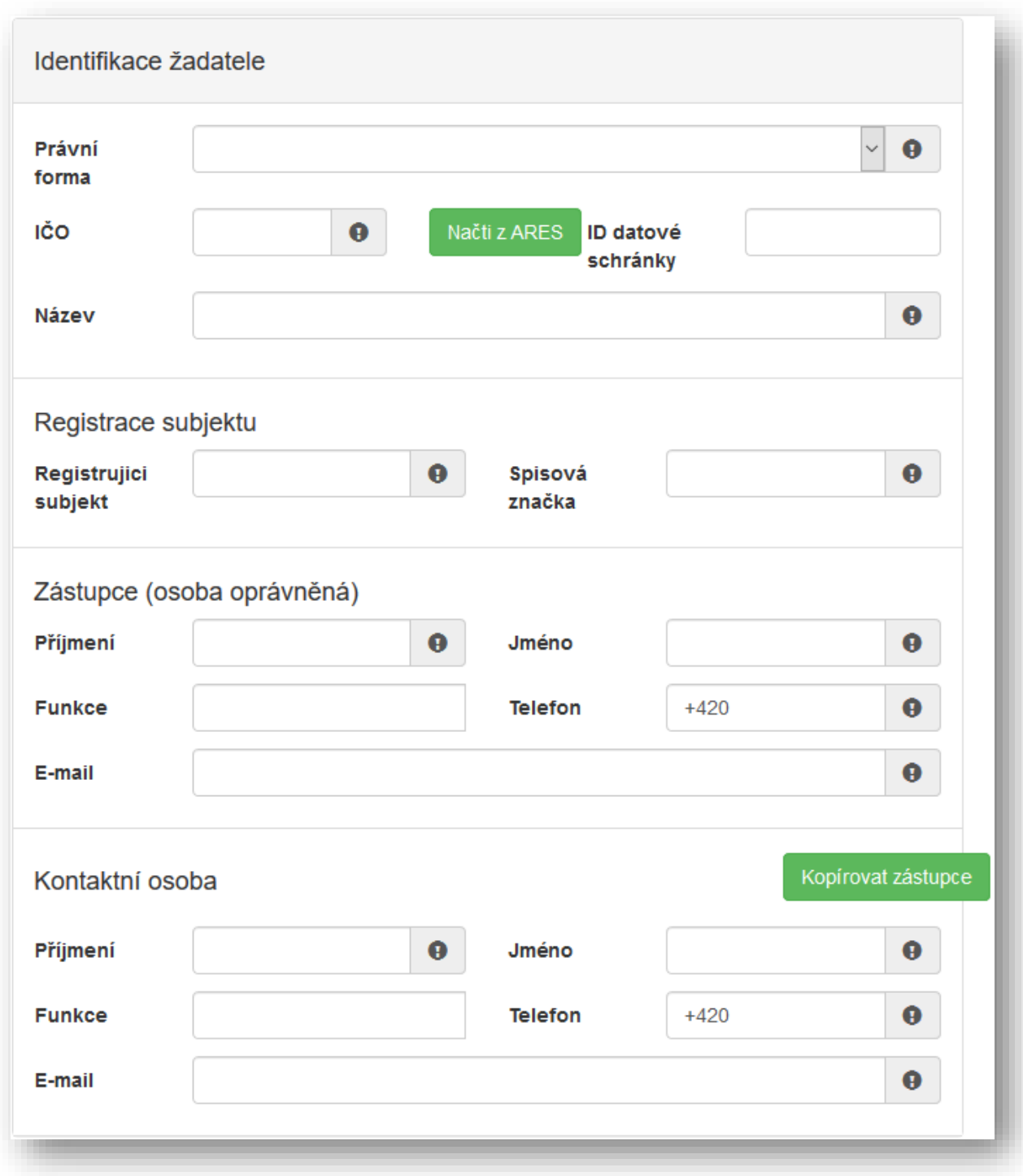

Obr. 16 Právnická osoba – Identifikace žadatele

V sekci *Bankovní spojení* vyplňte číslo svého účtu, popř. předčíslí, a kód banky (obr. 13). Žadatelé, kteří jsou zřizováni obcí nebo krajem, vyplňují číslo účtu zřizovatele (obce nebo kraje).

Adresa sídla žadatele Ulice Číslo  $\bullet$ Číslo  $\bullet$ Číslo popisné evidenční orient. Obec  $\bullet$ Část obce PSČ  $\bullet$ Země Česká republika  $\ddot{\mathbf{0}}$  $\ddot{\phantom{1}}$  $\ddot{\mathbf{0}}$ **Okres** Kraj  $\mathbf 0$ **Kód RÚIAN** 

V sekci *Adresa sídla žadatele* doplňte Kraj a Okres (obr. 17).

Obr.17 Adresa sídla žadatele

Je-li Vaše korespondenční adresa odlišná od adresy sídla firmy žadatele, zaškrtněte příslušnou kolonku (obr. 15). Následně můžete přejít na další stranu žádosti pomocí tlačítka "Další strana".

#### <span id="page-10-0"></span>**2.2 Oblasti podpory**

Zaškrtnutím možnosti *Vyplňte oblast podpory!* (obr. 18) se odkryje seznam základních kmenů dle Přílohy 1 zákona č. 95/2004 Sb., jeden vyberte.

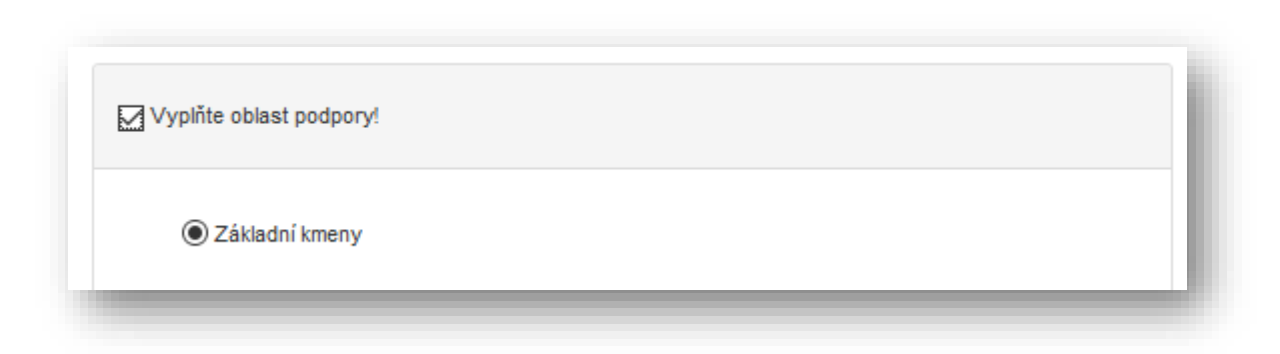

Obr. 18 Oblast podpory

Do položky *Parametry a indikátory projektu* uveďte počet zbývajících měsíců do ukončení délky základního kmene **u všech rezidentů** (jedná se o celkový součet zbývajících měsíců u všech rezidentů) (obr. 19).

Větu "V případě, že není některý parametr projektu předmětem podpory, nebo není znám, uveďte nulu." prosím ignorujte.

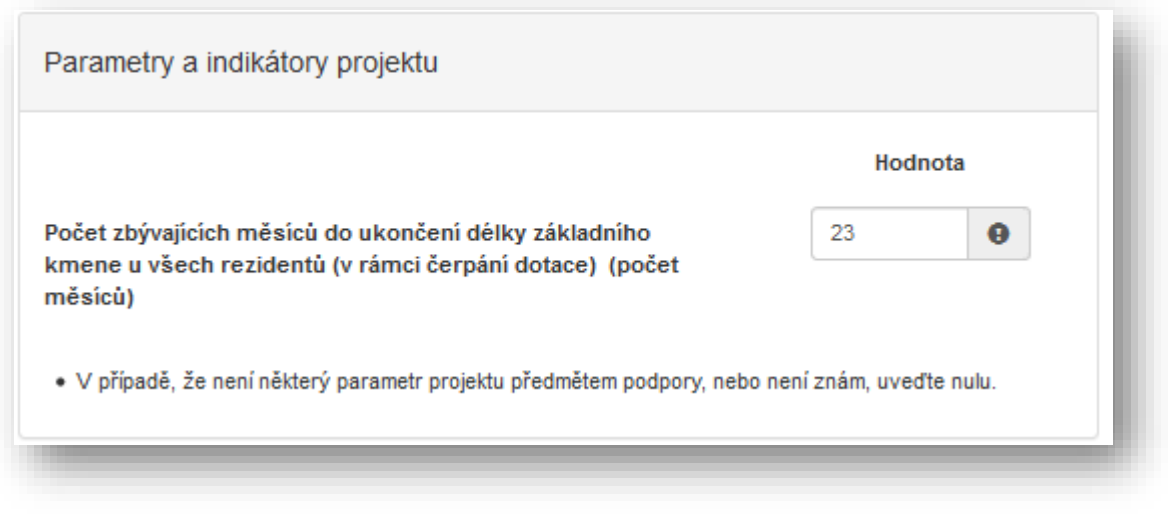

Obr. 19 Parametry a indikátory projektu

Po vyplnění přejděte na další stranu žádosti pomocí tlačítka "Další strana" (obr. 20).

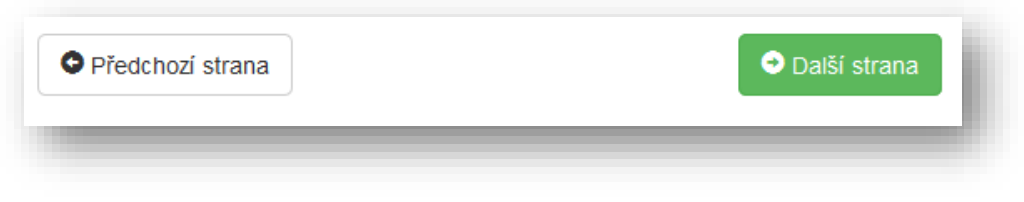

Obr. 20 Navigační prvky – Předchozí/Další strana

#### <span id="page-12-0"></span>**2.3 Přílohy**

V sekci příloh zaškrtněte postupně všechny povinné položky (označeny tučně) a nahrajte k nim příslušné dokumenty (obr. 21).

Formuláře Životopis školitele (bod 4), Čestné prohlášení rezidenta (bod 6) a Informace o vlastnické struktuře právnické osoby (bod 10) jsou přílohou č. 2 Metodiky RM 2024 Program č. 1 kmen Formuláře pro online Žádost o poskytnutí dotace.

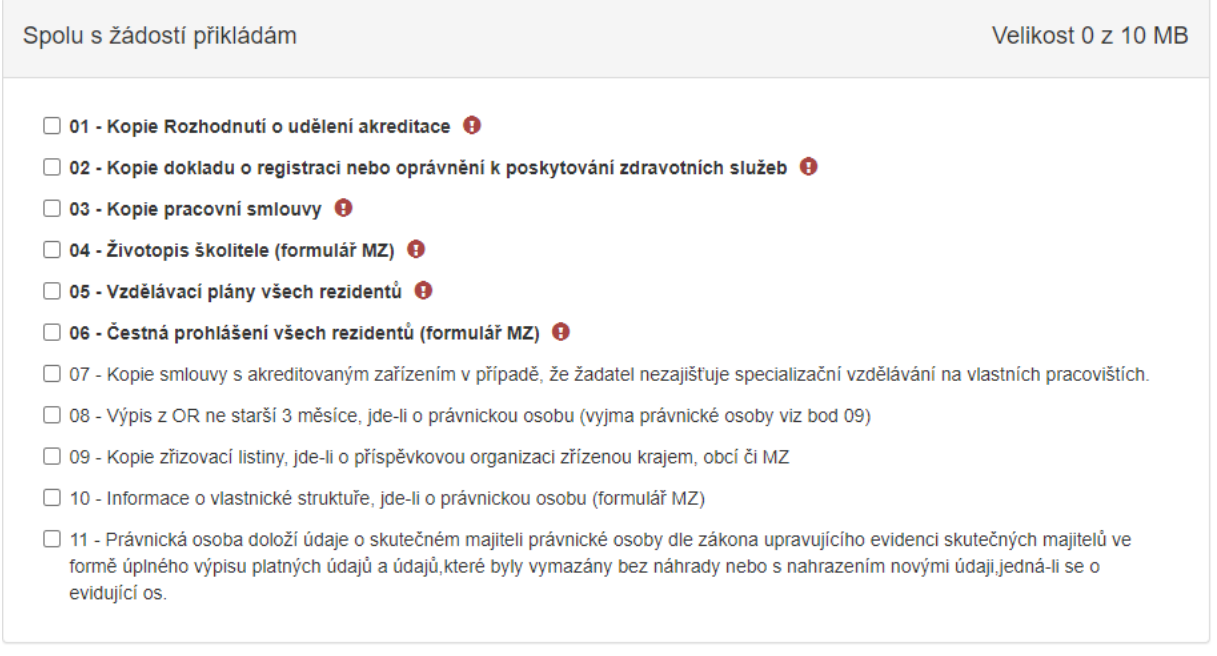

#### Obr. 21 Přílohy

Přílohu nahrajte kliknutím na možnost *Přidat,* která se zobrazí po zaškrtnutí možnosti *01 -10* (obr. 22). Formáty, které lze nahrát, jsou následující: pdf; jpg; zip.

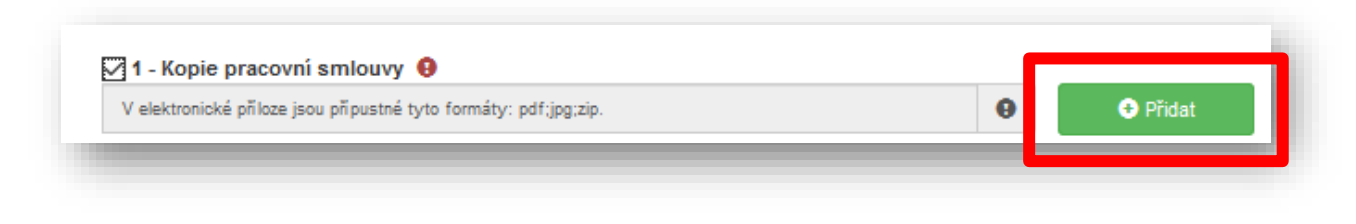

Obr. 22 Nahrání dokumentu – přílohy

V případě potřeby lze k žádosti nahrát *Ostatní přílohy*, které se neřadí do žádné z výše nabízených kategorií. Ostatní přílohy nahrajete k žádosti nejprve vyplněním názvu přílohy (obr. 23) a následně kliknutím na možnost *Přidat*, která Vám umožní vybrat soubor z Vašeho zařízení.

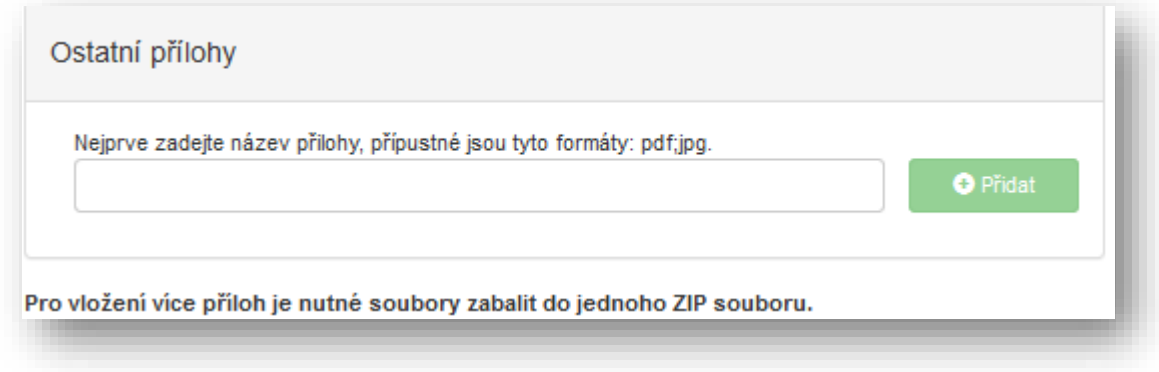

Obr. 23 Ostatní přílohy

#### <span id="page-13-0"></span>**2.4 Hodnocení**

V sekci *Prohlášení o beztrestnosti* vyberte z možností *Ano/Ne* (obr. 24), v případě volby možnosti *Ano* uveďte důvod.

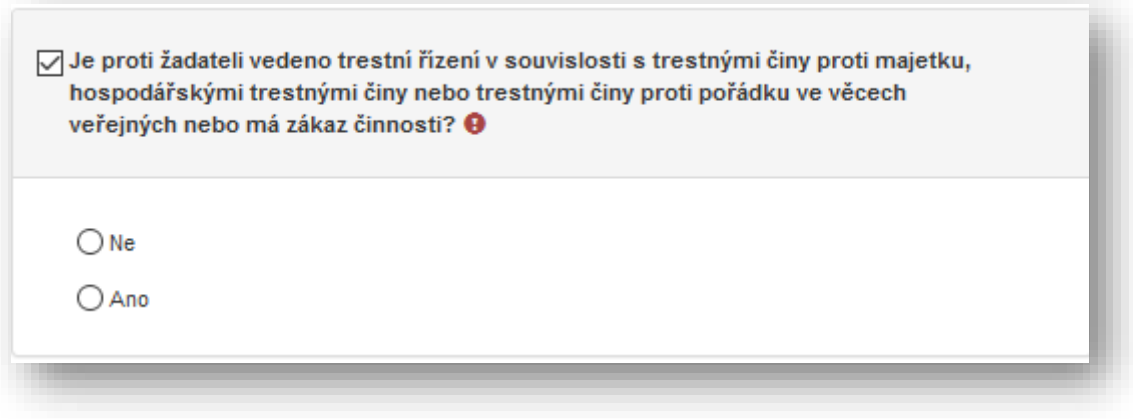

Obr. 24 Prohlášení o beztrestnosti

V sekci *Školící místo* vyplňte název poskytovatele zdravotních služeb včetně adresy, maximální počet školících míst, pro která má poskytovatel udělenou akreditaci, a počet účastníků specializačního vzdělávání, kteří se vzdělávají u poskytovatele v době podání žádosti (obr. 25). Pokud chcete uvést větší množství školících míst, klikněte na zelené tlačítko "PLUS".

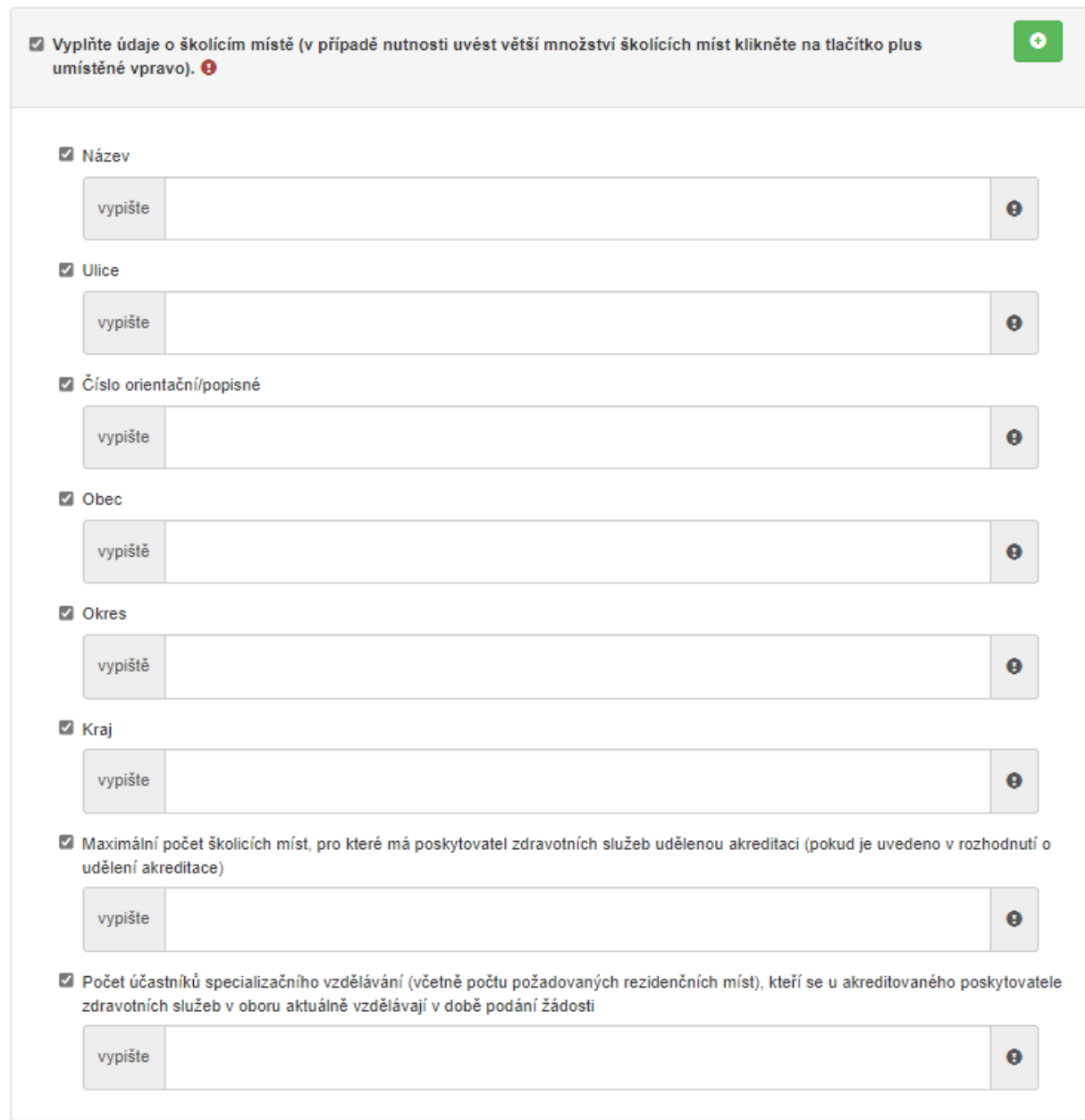

Obr. 25 Informace o školícím místě

Po vyplnění *školícího místa* vyplňte údaje o rezidentovi (obr. 26). Pokud chcete uvést větší množství rezidentů, klikněte na zelené tlačítko "PLUS".

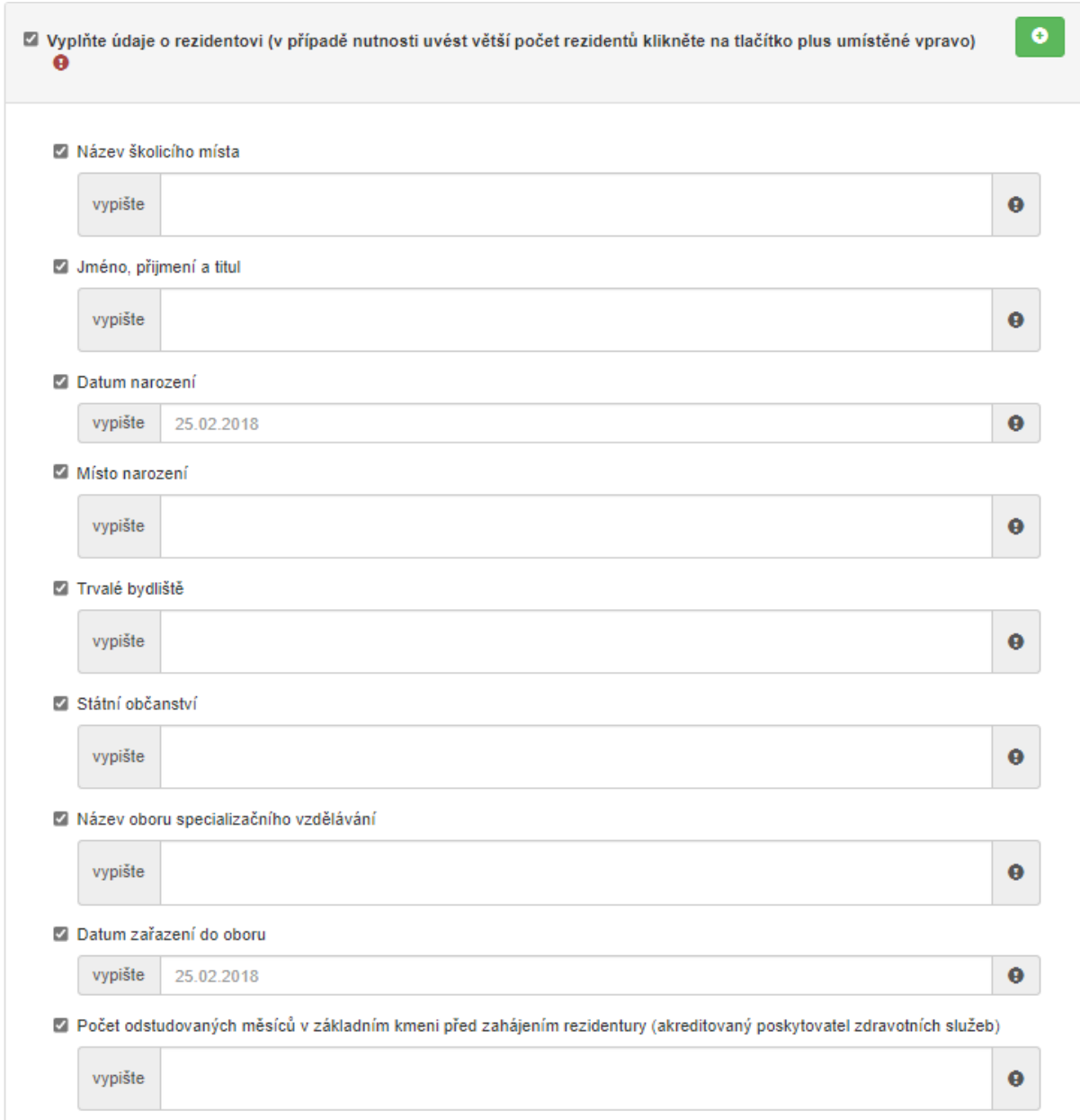

Obr. 26 Informace o rezidentovi – 1/2

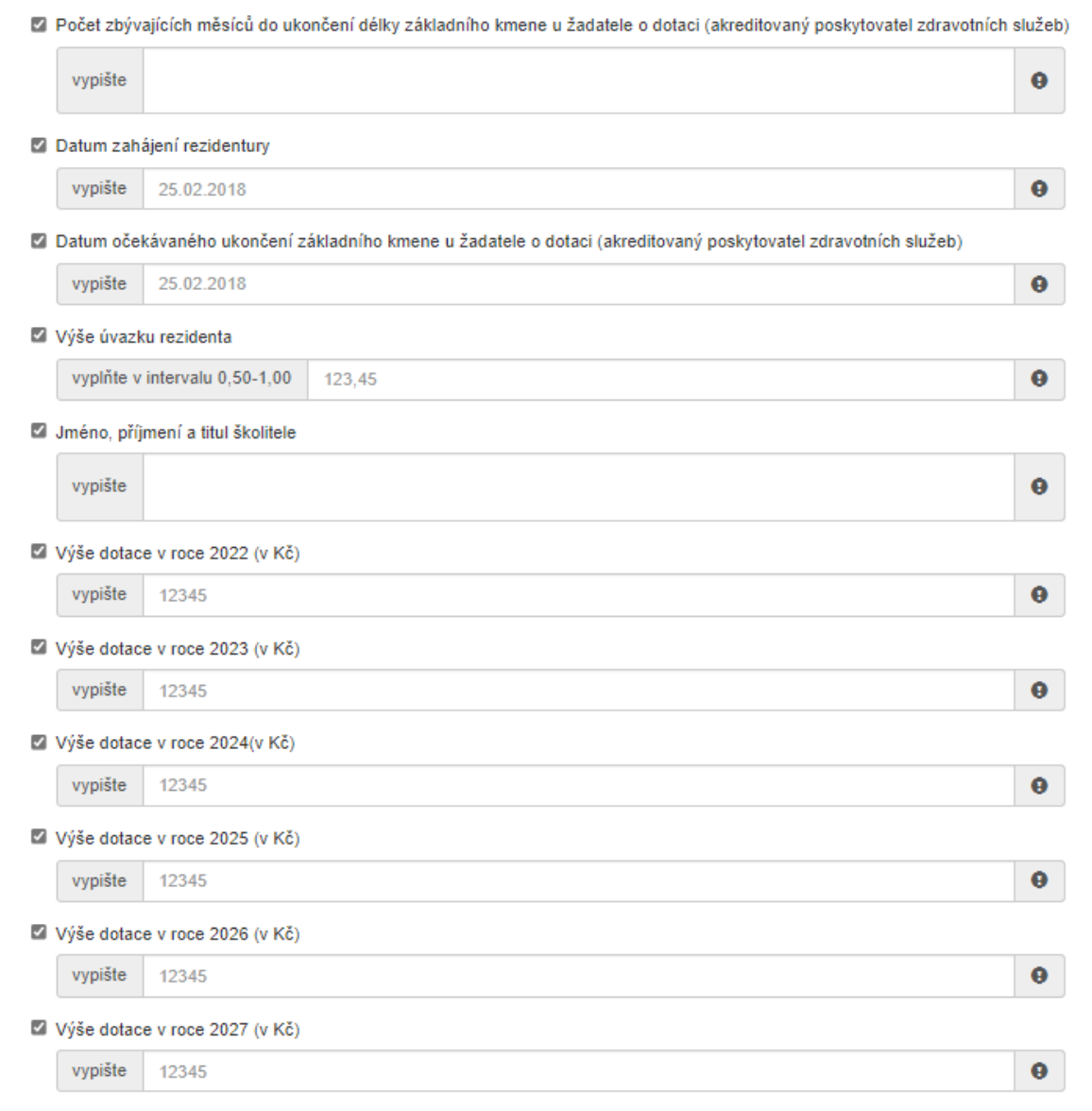

Obr. 26 Informace o rezidentovi – 2/2

Po vyplnění všech údajů pokračujte na další stranu.

### <span id="page-17-0"></span>**2.5 Maximální výše dotace**

V sekci *Maximální výše dotace* se zobrazí částka v Kč odpovídající výdajům do výše maximálně možné dotace (obr. 27). V této sekci nic nevyplňujete.

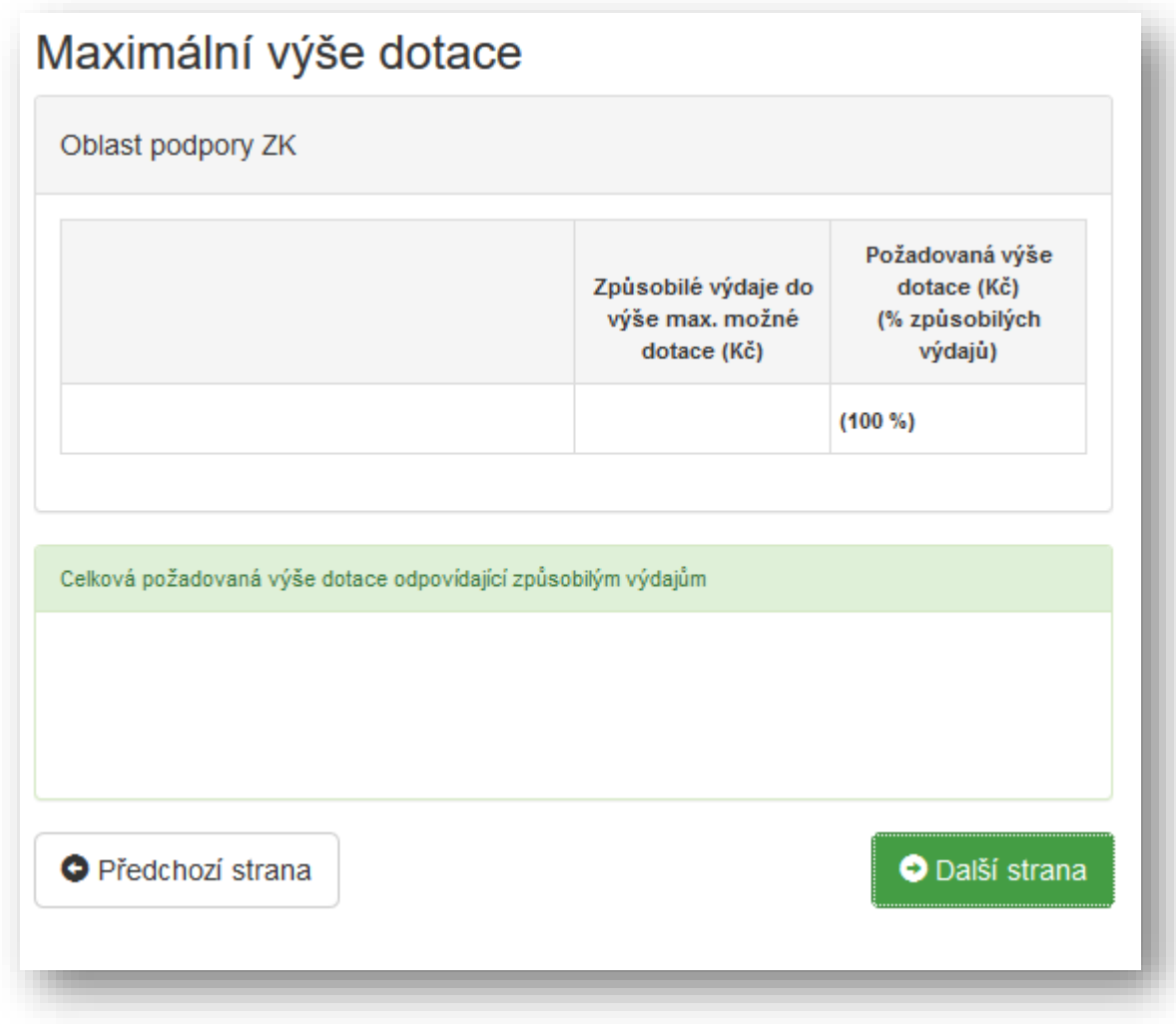

Obr. 27 Maximální výše dotace

Pokračujte na další stranu žádosti.

#### <span id="page-18-0"></span>**2.6 Náhled žádosti**

V sekci *Náhled žádosti* se zobrazí shrnutí Vámi právě vyplněného formuláře (obr. 28). Pečlivě zkontrolujte uvedené informace a v případě potřeby se pomocí kolonek po pravé straně (obr. 29) vraťte do konkrétní sekce a údaje opravte.

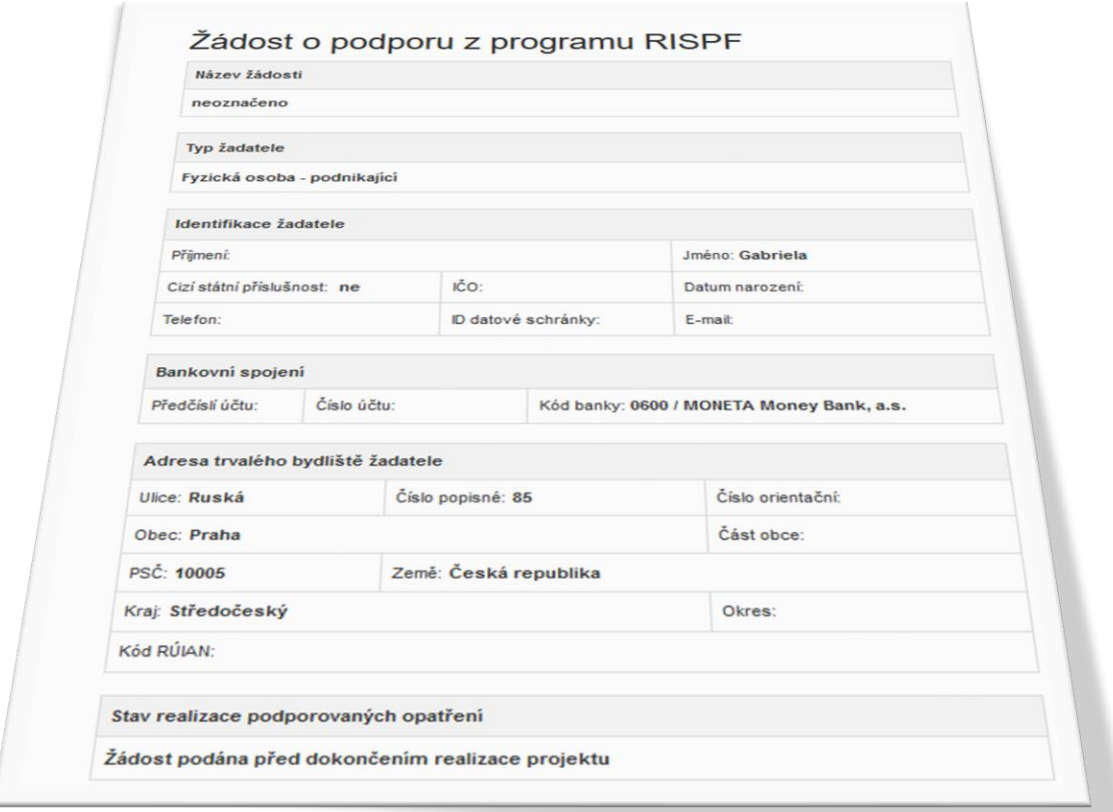

Obr. 28 Náhled žádosti

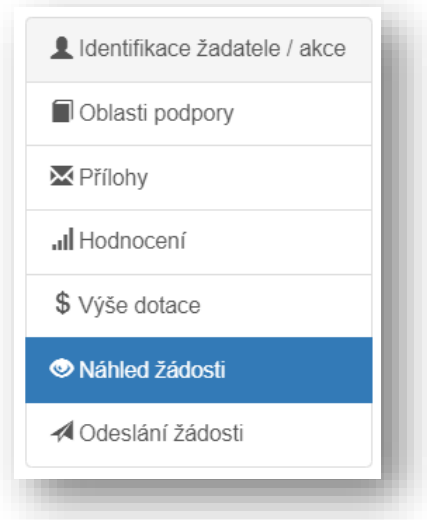

Obr. 29 Nabídka záložek

### <span id="page-19-0"></span>**2.7 Odeslání žádosti**

V poslední části žádosti naleznete *Čestné prohlášení, Souhlas se zpracováním osobních údajů*  a *Ostatní ujednání* (obr. 30)*.*

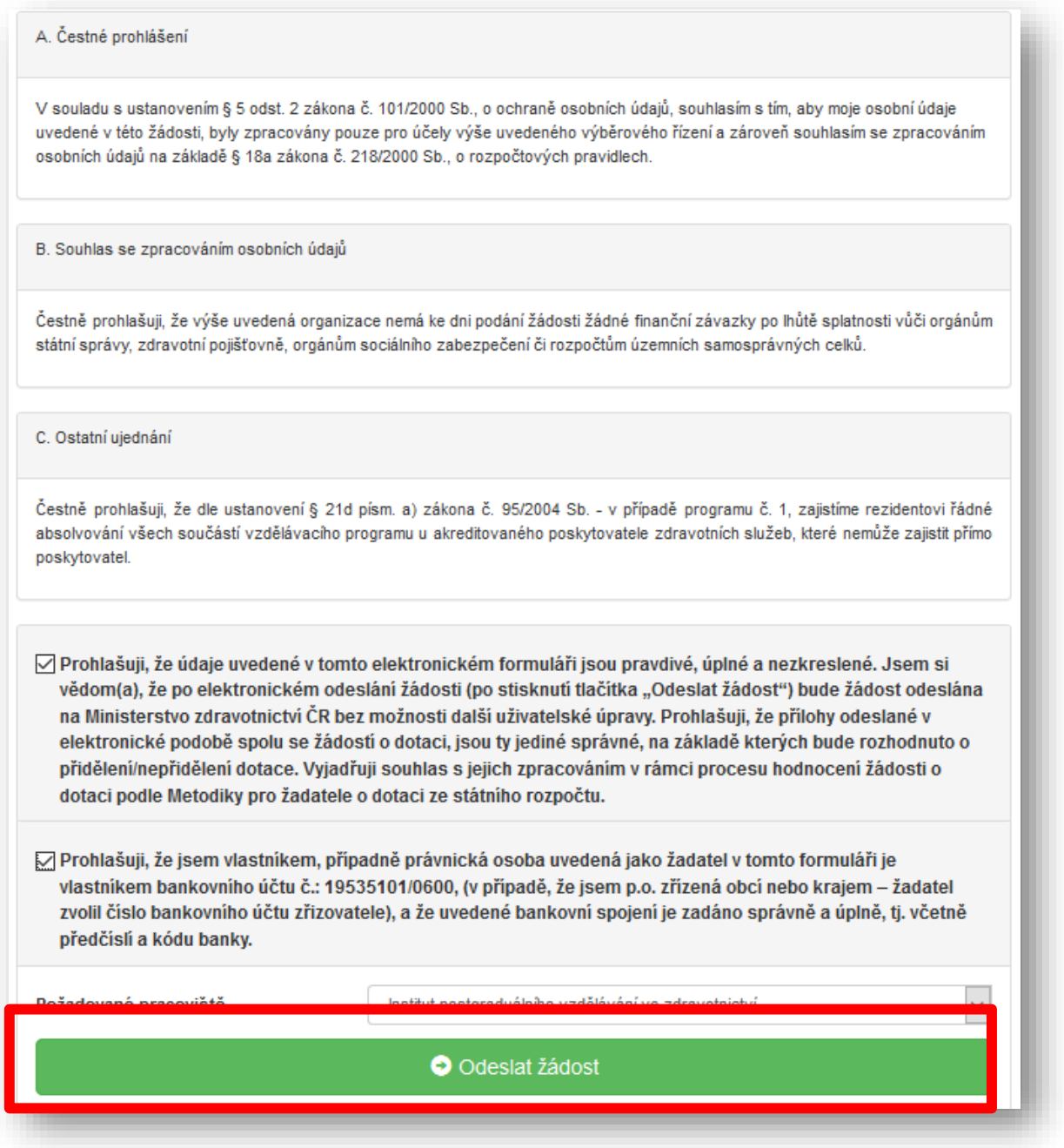

Obr. 30 Čestné prohlášení a odeslání žádosti

Přečtěte si prohlášení a potvrďte souhlas označením zaškrtávacích políček (obr. 30).

Posledním krokem k vyplnění a odeslání on-line formuláře kliknutím na tlačítko *Odeslat žádost.*

Po odeslání žádosti je zobrazena informace, jakým způsobem zrealizovat podání žádosti (obr. 31):

"Po odeslání žádosti o dotaci v elektronické verzi je nutné tuto žádost **vygenerovat**, **vytisknout** (bez příloh) **a podepsat statutárním zástupcem**. Takto připravené materiály je nutné nejpozději do 5 pracovních dnů ode dne elektronického odeslání Žádosti **doručit na adresu administrátora**. Doručení je nutné provést prostřednictvím datové schránky (ID datové schránky: cf2uiwg). Na Žádosti o poskytnutí dotace na rezidenční místo podané po 31. 10. 2024 bude poskytnuta dotace nejdříve od 1. 1. následujícího kalendářního roku. V případě jakýchkoli dotazů kontaktujte Andreu Hübschovou na tel. čísle 271 019 572 nebo e-mailu: AndreaHubschova@ipvz.cz.

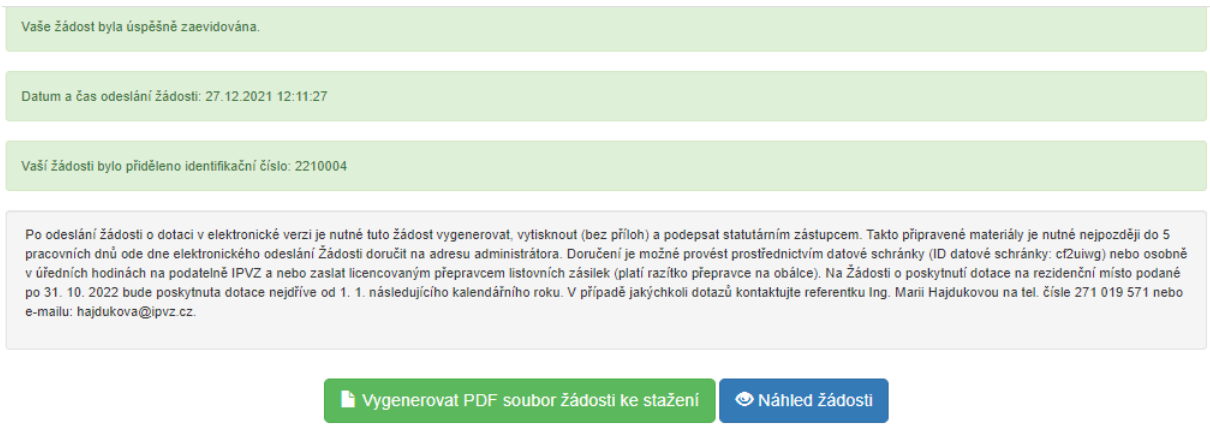

Obr. 30 Pokyny k odeslání žádosti

**Důležité: Je nutné nejen vyplnit on-line formulář, ale také dodržet pokyny po odeslání tohoto formuláře (obr. 30), jinak není podání žádosti kompletní.**